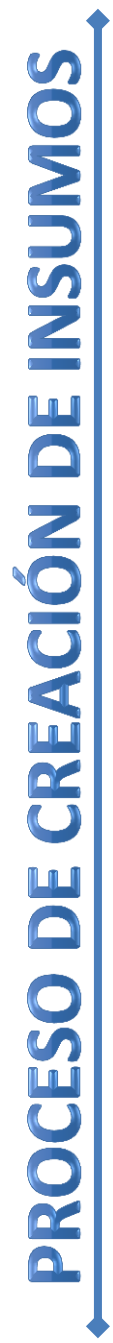

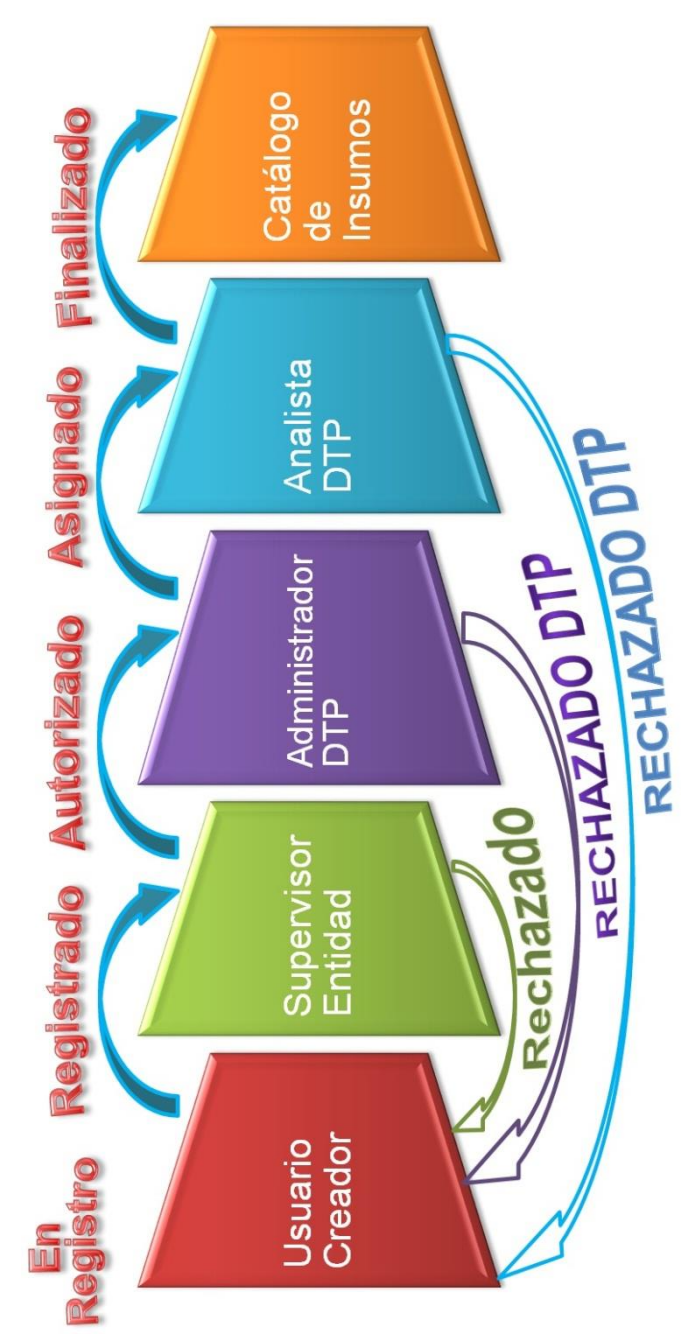

**GESTIÓN POR RESULTADOS**  $(GpR)$ 

## Dirección Técnica del Presupuesto

8ª. Avenida 20-59 zona 1. Centro Cívico, Guatemala PBX: 2322-8888 Extensiones: 11700 y 11702 www.minfin.gob.gt

Departamento de Normatividad y Desarrollo

PBX: 2322-8888 Extensiones: 11720, 11721, 11734

Solicita tu capacitación de Usuario Creador y Supervisor de Tickets de Insumos vía correo electrónico: **[normatividadDTP@minfin.gob.gt](mailto:normatividadDTP@minfin.gob.gt)**

Consulta las Guías del Usuario Creador y Usuario Supervisor de Tickets de Insumos en: **[www.minfin.gob.gt](http://www.minfin.gob.gt/) → Presupuesto →** Manuales Guías > Guías

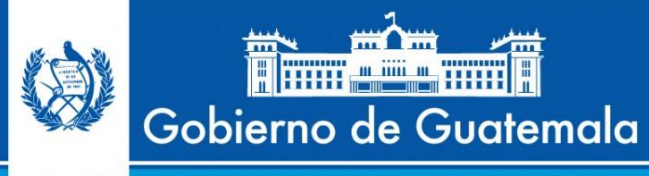

Ministerio de Finanzas Públicas

# Solicitud de Insumos por medio de Tickets

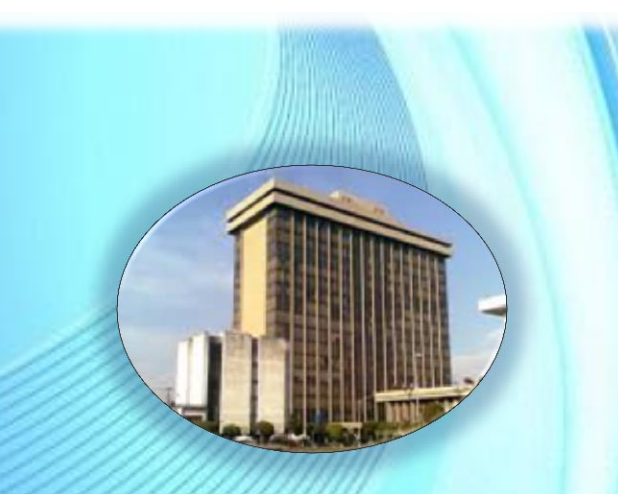

**Informativo 04-2015 Abril 2015** 

## Tickets para Solicitud de Insumos:

El Ministerio de Finanzas Públicas, con la finalidad de facilitar el proceso de solicitud de insumos que las entidades del Sector Público requieren y sean incluidos en el catálogo, para ser utilizados en los procesos de compras y formulación presupuestaria, desarrolló una herramienta informática que permite agilizar y estandarizar la forma en que se realiza la solicitud de insumos o la creación de presentaciones a los insumos existentes en el catálogo.

Visto como un proceso sistemático y ordenado, la solicitud de insumos por medio de tickets requiere el trabajo coordinado de los siguientes actores:

#### Usuario Creador de Tickets de Insumos: **1.**

Son las personas de los centros de costo, que requieren la creación de nuevos insumos para utilizarlos en los procesos de formulación y ejecución presupuestaria.

El estado de los tickets creados puede ser:

- **EN REGISTRO:** Se ha generado el número de ticket y se realiza la caracterización del insumo a solicitar.
- **REGISTRADO:** El insumo se encuentra adecuadamente caracterizado y el ticket ha sido soli[citado.](http://www.google.com.gt/url?url=http://proudtobehyatt.com/category/espanol/page/4/&rct=j&frm=1&q=&esrc=s&sa=U&ei=0mf3VJnIBMGWgwTYiYDIAg&ved=0CDEQ9QEwDg&usg=AFQjCNFC5B9pOw93llbtrAEbPmKmBKwrpg)

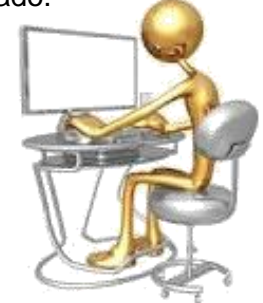

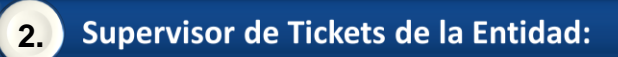

Es el responsable de las Unidades de Planificación o Unidades de Administración Financiera que revisa los tickets creados por los usuarios de su entidad y determinar si procede su autorización para ser analizados en la Dirección Técnica del Presupuesto.

El estado de los tickets revisados por el Supervisor de la entidad puede ser:

- **AUTORIZADO:** El supervisor acepta el ticket y lo autoriza.
- **RECHAZADO:** El supervisor considera que el ticket requiere cambios por parte del usuario creador antes de su autorización o determina que el insumo solicitado ya existe.

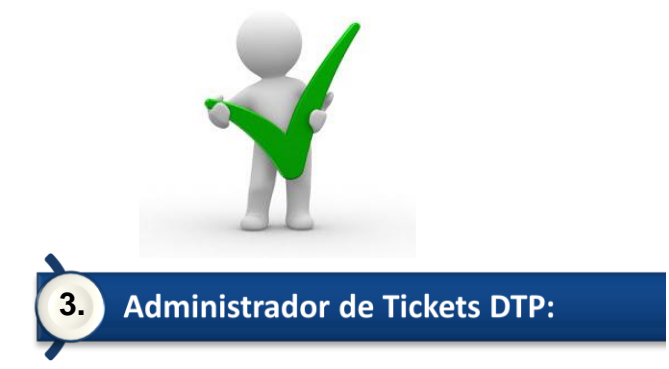

Es el responsable de asignar a los analistas de la Dirección Técnica del Presupuesto los tickets creados y autorizados por las entidades para el análisis correspondiente.

Esta actividad se realiza en el Departamento de Normatividad y Desarrollo.

El estado de los tickets revisados por el administrador de tickets DTP puede ser:

- **ASIGNADO:** El Administrador de la DTP acepta el ticket y lo asigna a un analista.
- **RECHAZADO DTP:** El administrador de tickets de la DTP considera que el ticket requiere cambios por parte del usuario creador antes de asignarlo a un analista o determina que el insumo solicitado ya existe.

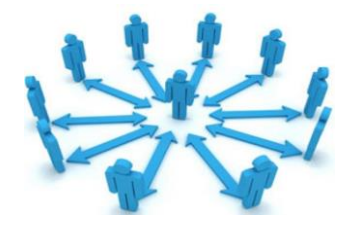

### **Analista de Tickets DTP: 4.**

El analista de tickets de la DTP, es la persona que ingresa al catálogo los insumos o presentaciones solicitadas en los tickets.

Esta actividad se realiza en el Departamento de Normatividad y Desarrollo.

El estado de los tickets resueltos por el analista de tickets de la DTP puede ser:

- **FINALIZADO:** El analista realiza la incorporación del insumo o las presentaciones al catálogo.
- **RECHAZADO DTP:** El analista de tickets de la DTP considera que el ticket requiere cambios por parte del usuario creador antes de finalizarlo o determina que el insumo solicitado ya existe.

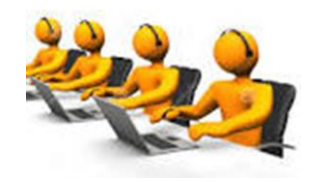